FIT2011(第 10 回情報科学技術フォーラム)

## I-006

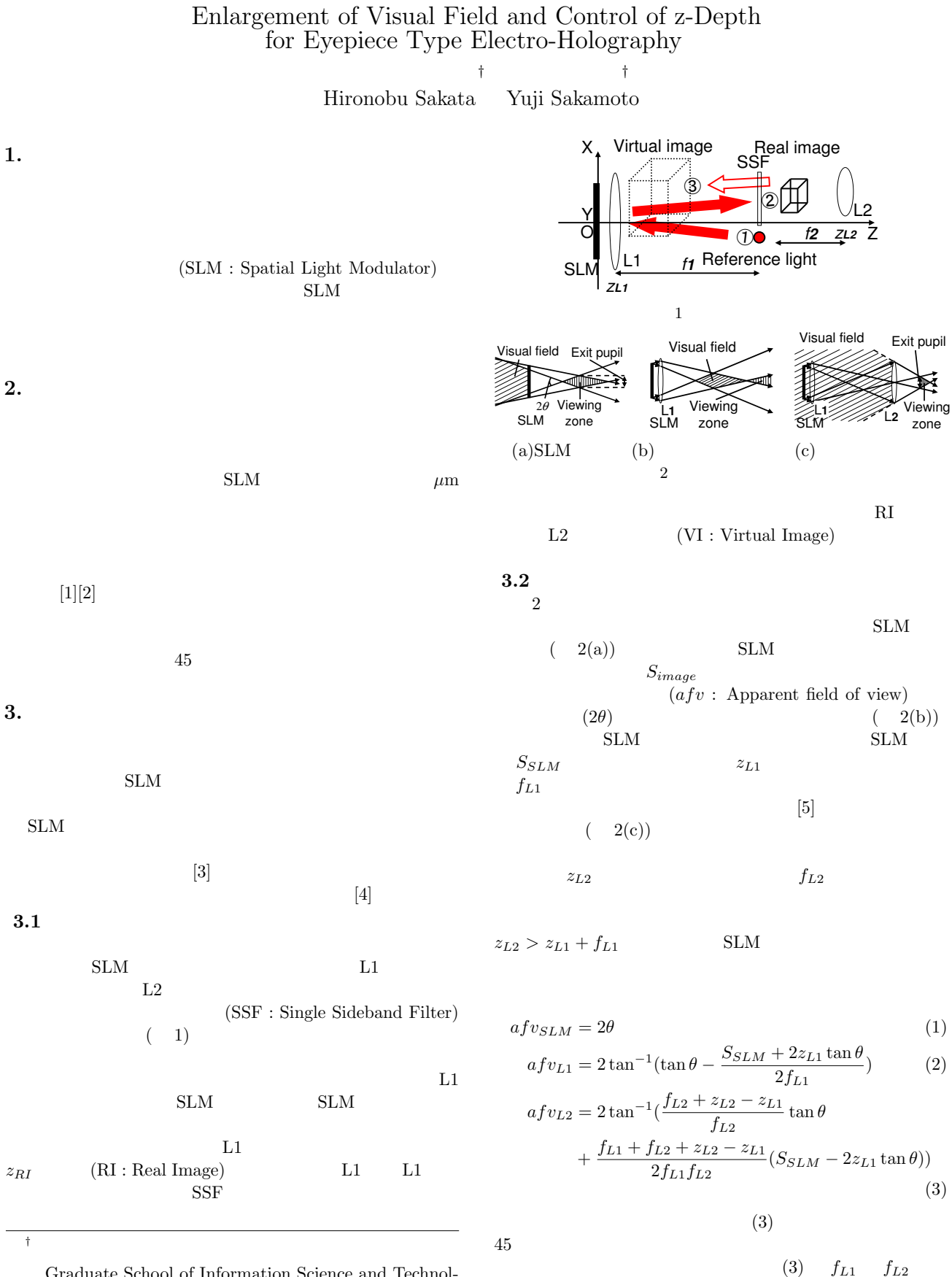

Graduate School of Information Science and Technology, Hokkaido University

> Copyright © 2011 by Information Processing Society of Japan and The Instiute of Electronics, Information and Communication Engineers All rights reserved.

289 (第3分冊)

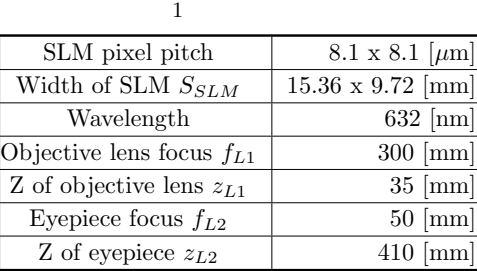

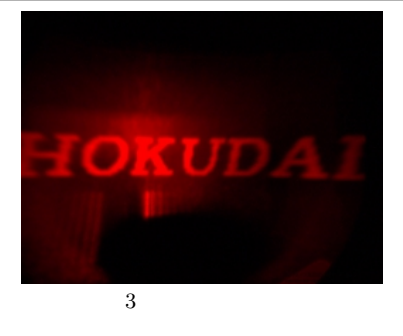

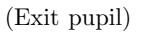

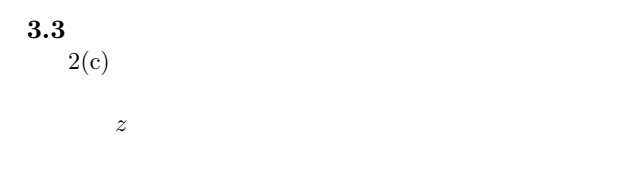

$$
z_{VI}
$$
  
\n
$$
z_{RI} = z_{L2} - \frac{f_{L2}(z_{L2} - z_{VI})}{z_{L2} - z_{VI} + f_{L2}}
$$
 (4)  
\n
$$
z_{RI}
$$
 (4)

 $\frac{4.}{3}$  $3$  $\sim 1$  . The contract  $\sim 1$ **4.1** 見掛視界の評価

 $35$ [mm]  $50$ [mm]  $45$ 

## **4.2** 歪み補正の評価

 $z \approx z_{RI}$  $z = z_{VI}$  *z<sub>RI</sub>*  $(2, 4)$ .  $5(a)$  $5(b)$  $44"$   $43"$   $45"$  $4^{\circ}$   $4^{\circ}$   $3^{\circ}$   $45^{\circ}$ できた.また,"4" *z* 座標の変化により拡大比率も変化する  $\begin{array}{cc} \n ^{\alpha}5" & \n ^{\alpha}4" \\
 \end{array}$  $4"$  "5" **4.3** 奥行き表現の評価  $5$ 

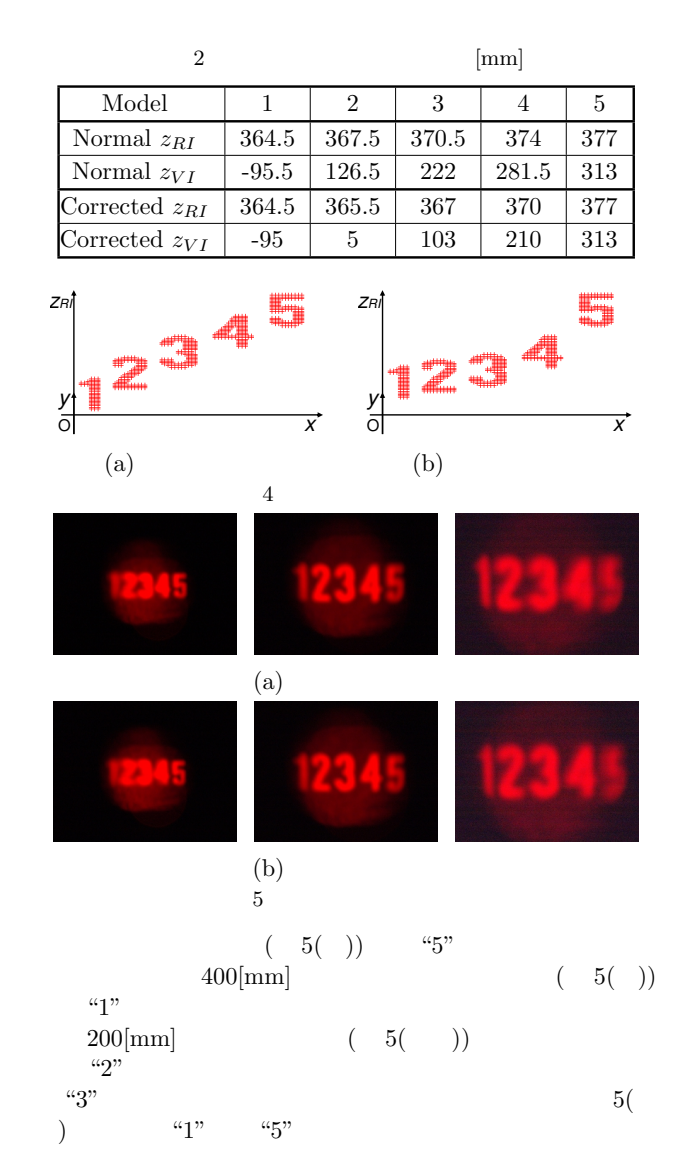

**5.** まとめ

 $45$  $400$ [mm]

 $(23300032)$ 

[1] Atsushi Katou, Yuji Sakamoto, "An electro holography using reflective LCD for enlarging visual field and viewing zone with the Fourier transform optical system in CGH" $\,$ , SPIE Photonics WEST 2010, 7619-36 (2010) $\,$ 

$$
\begin{bmatrix}\n2\n\end{bmatrix}\n, \quad ,\quad ^{\circ}\n, \quad \text{Hodic} \quad ,\quad \text{Vol.17, No.3 (1997)} \\
, \quad ^{\circ}\n3D\n\quad\n\text{TV}\n\quad ,\quad ^{\circ}\n, \quad \text{Vol.34, Issue.31, pp.21-24 (2010)} \\
, \quad ^{\circ}\n\quad ,\quad ^{\circ}\n\quad ,\quad ^{\circ}\n\tag{2006}
$$

290 (第3分冊)